### Exceptional service in the national interest

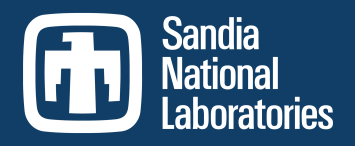

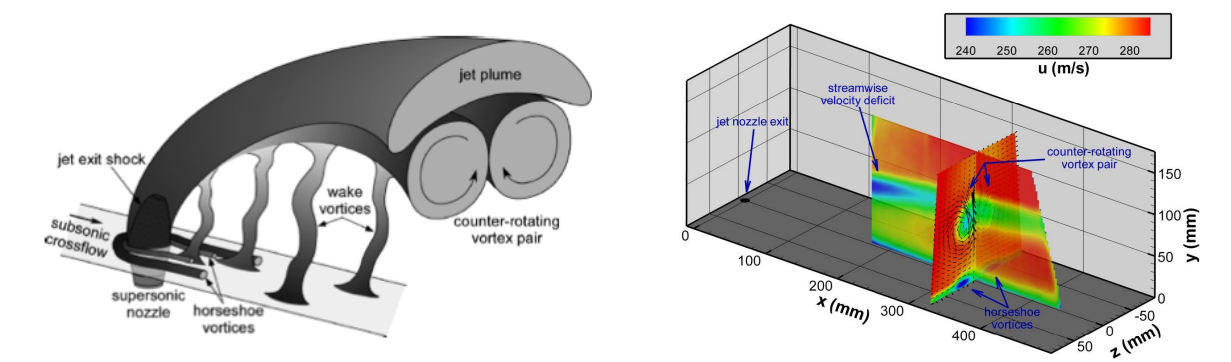

Using LASSO to infer a high-order eddy viscosity model for  $k$ - $\varepsilon$ RANS simulation of transonic flows

S. Lefantzi, **J. Ray***,* S. Arunajatesan and L. Dechant

(jairay@sandia.gov)

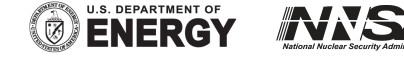

Sandia National Laboratories is a multi-program laboratory managed and operated by Sandia Corporation, a wholly owned subsidiary of Lockheed Martin Corporation, for the U.S. Department of Energy's National Nuclear Security Administration under contract DE-AC04-94AL85000. SAND2014-2429C

# The problem

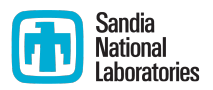

- Aim: Develop a predictive  $k$ -ε RANS model for transonic jetin-crossflow (JinC) simulations
- Drawback: RANS simulations are simply not predictive
	- They have "model-form" error i.e., missing physics
	- **The numerical constants/parameters in the k-ε model are usually** derived from canonical flows

### § Hypothesis

- One can calibrate RANS to jet-in-crossflow experiments; thereafter the residual error is mostly model-form error
- Due to model-form error and limited experimental measurements, the parameter estimates will be approximate
	- We will estimate parameters as probability density functions (PDF)
- We then address the model-form error with an enriched eddy viscosity model for the missing physics

## The equations

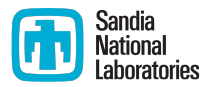

### ■ The model

Devising a method to calibrate  $k$ - $\varepsilon$  parameters from expt. data

$$
\frac{\partial \rho k}{\partial t} + \frac{\partial}{\partial x_i} \left[ \rho u_i k - \left( \mu + \frac{\mu_T}{\sigma_k} \right) \frac{\partial k}{\partial x_i} \right] = P_k - \rho \varepsilon + S_k
$$
\n
$$
\frac{\partial \rho \varepsilon}{\partial t} + \frac{\partial}{\partial x_i} \left[ \rho u_i \varepsilon - \left( \mu + \frac{\mu_T}{\sigma_\varepsilon} \right) \frac{\partial \varepsilon}{\partial x_i} \right] = \frac{\varepsilon}{k} \left( C_1 f_1 P_k - C_2 f_2 \rho \varepsilon \right) + S_\varepsilon
$$
\n
$$
\mu_T = C_\mu f_\mu \rho \frac{k^2}{\varepsilon}
$$

### ■ Sources of errors

- **•** Parameters  $\{C_2, C_1\}$  are obtained from canonical flows
- $C_{\mu}$  is deemed constant throughout the flowfield
- **E** Linear stress-strain rate relationship  $\tau_{ii} = -2/3k \delta_{ii} + \mu_{\tau} S_{ii}$ 
	- Called a linear eddy viscosity model (LEVM) 3

#### Sandia Target problem - jet-in-crossflow **National** aboratories

- A canonical problem for spinrocket maneuvering, fuel-air mixing etc.
- We have experimental data (PIV measurements) on the cross- and mid-plane
- $\blacksquare$  Will calibrate to vorticity on the crossplane and test against midplane

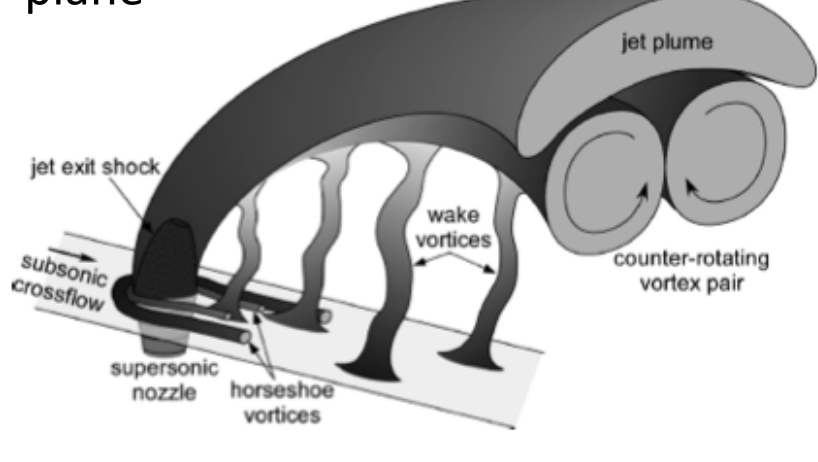

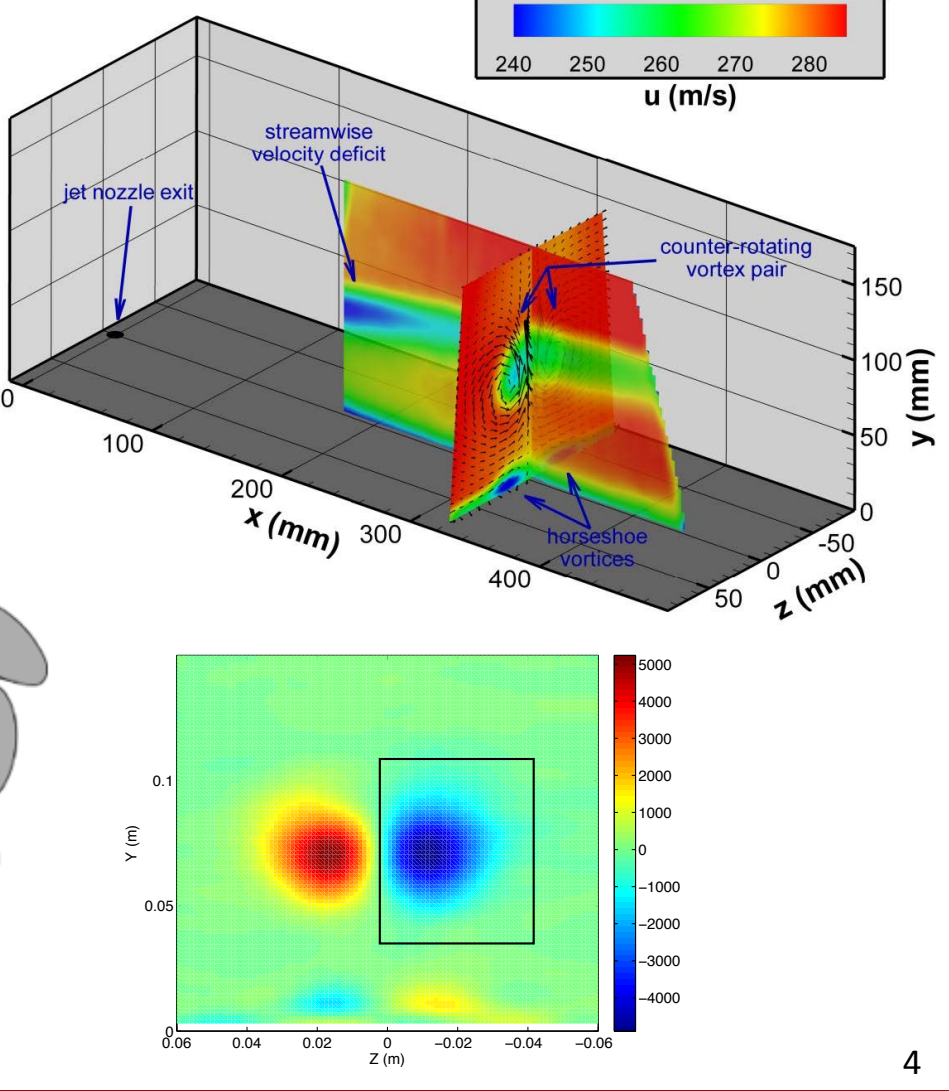

## RANS  $(k-\omega)$  simulations - crossplane results

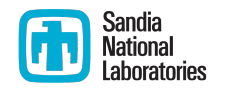

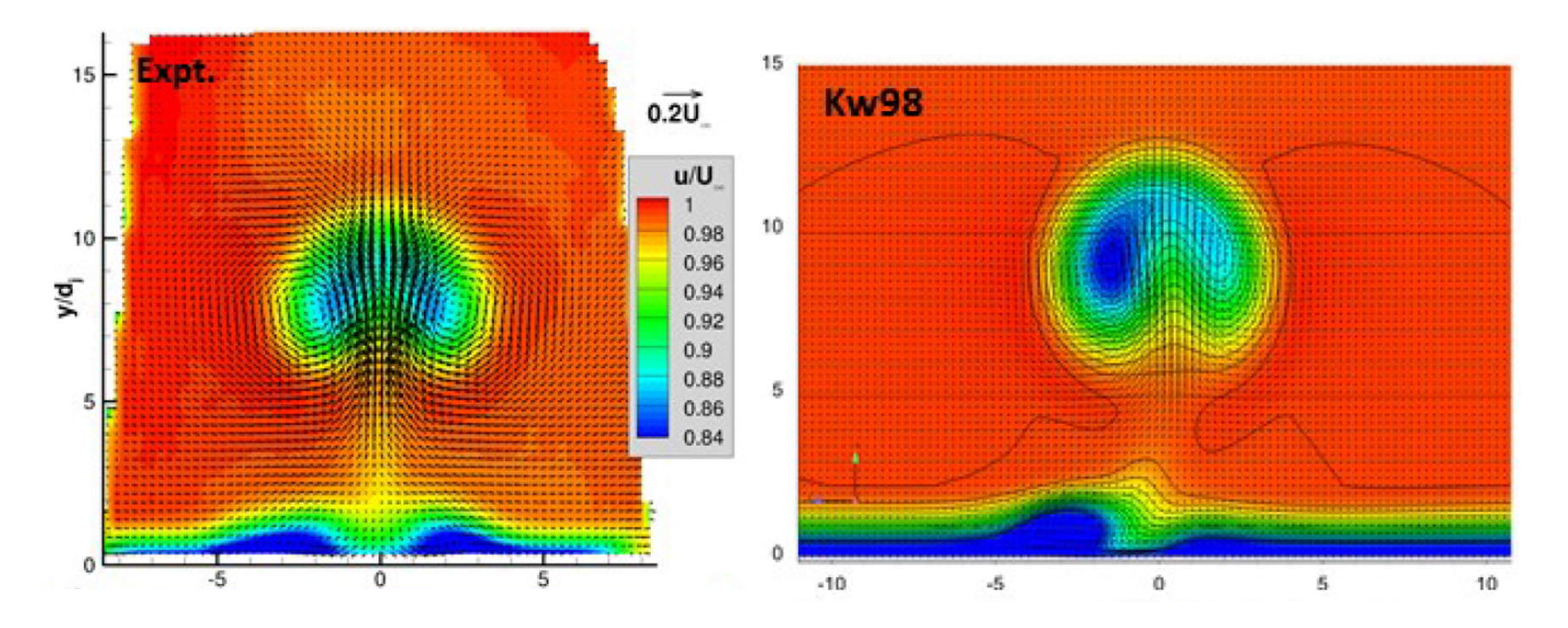

- Crossplane results for stream
- Computational results (SST) are too round; Kw98 doesn't have the mushroom shape; non-symmetric!
- Less intense regions; boundary layer too weak  $5$

## Reducing errors

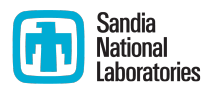

### § Model-form errors

- The linear turbulent stress  $-$  strain rate relationship (LEVM) can be enriched with quadratic and cubic terms (QEVM / CEVM)
	- Includes terms with vorticity and cross terms with vorticity and strain rate
- However the high-order models have parameters in them
	- What are the appropriate values for those parameters?
- Parametric uncertainty
	- G<sub>2</sub>, C<sub>1</sub>) can be estimated (somewhat) from experimental data
		- But because of model-form errors and limited experimental data, these cannot be estimated with much certainty
	- We'll use Bayesian inversion and estimate them as PDFs
		- **Quantifies uncertainty in the estimate of the parameters**

### • Calibration process

- Identify which of the CEVM parameters can actually be estimated from experimental data
- Then calibrate those along with  $(C_2, C_1)$ ; call the full set  $C = (., C_2, C_1)$

## Calibration details

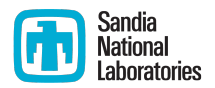

### $\blacksquare$  Aims of the calibration

- Calibrate to a  $M = 0.8$ , J = 10.2 interaction
- E Learn the form of the high-order eddy viscosity model by fitting to turbulent stresses measurements on the mid-plane
- $\blacksquare$  Calibrate to crossplane data; check by matching the midplane velocity profiles

### ■ Technical challenges

- Computational cost of 3D JinC RANS simulation
	- Replace 3D RANS with a surrogate model i.e., model crossplane streamwise vorticity  $\omega^{(RANS)}_{x}(y)$  = f(y; C), f(:; C) is a curve-fit
	- Surrogate model = emulators
- **E** Arbitrary combinations of **C** may be nonphysical
	- How to build emulators when **C** are nonsensical?
- **•** What functional form to use for  $f(:; C)?$

## High-order eddy-viscosity model

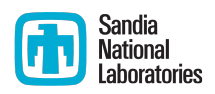

- Craft 95 describes a cubic eddy viscosity (CEVM) model
	- $τ_{ij} = -2/3k δ_{ij} + C_{ij}F(S_{ij}, ε) + c_1f_1(S_{ij}, Ω_{ij}, ε) + c_2f_2(S_{ij}, Ω_{ij}, ε)$  .....  $c_7f_7(S_{ij}, Ω_{ij}, ε)$
	- F(S<sub>ij</sub>) is linear in S<sub>ij</sub>, f<sub>1</sub>(:, :, :) f<sub>3</sub>(:, :, :) are quadratic in S<sub>ij</sub> & Ω<sub>ij</sub>
	- $f_4(:, :, :) f_7(:, :, :)$  are cubic in  $S_{ii}$  &  $\Omega_{ii}$
- Our experimental data, on the midplane, consists of:
	- S<sub>ij</sub> &  $\Omega$ <sub>ij</sub> obtained from the measured velocity field
	- $\bullet$   $\tau$ <sub>ii</sub> and k, also measured
	- **E**  $\varepsilon$  (dissipation rate of turbulent KE) cannot be measured
		- It is approximated by assuming equilibrium of production and dissipation of turbulent KF.
- Craft's model prescribes  $\{c_1 \dots c_7\}$ 
	- Parameter value obtained from a simple, incompressible turning flow
	- $\blacksquare$  May not be valid for transonic JinC interaction

# Estimation of CEVM parameters

- The 180 measurements that we have may not have info that informs  $c_1$  ...  $c_7$
- Cast the estimation problem as

$$
\min_{x} \|Y - Ac\|_{2}^{2} + \lambda \|c\|_{1}
$$

- The first half estimates  $x = {c_i}$  that provide CEVM predictions near Y
- **The second half** the  $\lambda$  penalty tries to set as many  $c_i$  to zero
- § Called Shrinkage Regression
- **The penalty**  $\lambda$  is the lynchpin
	- **IF** it is too small, we get over-fitting (too many  $c_i$  survive)
	- The best way to get  $\lambda$  is via k-fold cross-validation
- **•** The method for solving the optimization problem is LASSO  $\qquad$  9

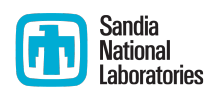

## k-fold cross-validation

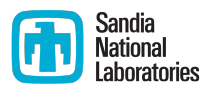

- Divide the 180 measurements into 8 "folds" (equal subsets)
- Pick a value of  $\lambda'$ 
	- Pick fold  $# 1$  as the testing set, folds 2-8 as the learning set
	- Solve the optimization problem (solve for c) using **Y** constructed from the learning set
	- **•** Predict the data in the testing set
	- Repeat with folds  $#2, #3$  ... as the testing sets
	- Obtain the mean error and error bars for  $\lambda'$
- **Ultimately you get error as a function of**  $\lambda$ 
	- Pick the  $\lambda$  with min error
- **For higher values of**  $\lambda$ **, expect to see lots of c**<sub>i</sub> becoming zero
	- And predictive errors becoming large
- Nomenclature: The norm of difference (Y<sup>(obs)</sup> Ac) is called the 'deviance' state of the set of the set of the set of the set of the set of the set of the set of the set of the set of the set of the set of the set of the set of the set of the set of the set of the set of the set of

## LASSO results

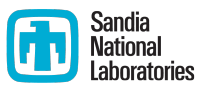

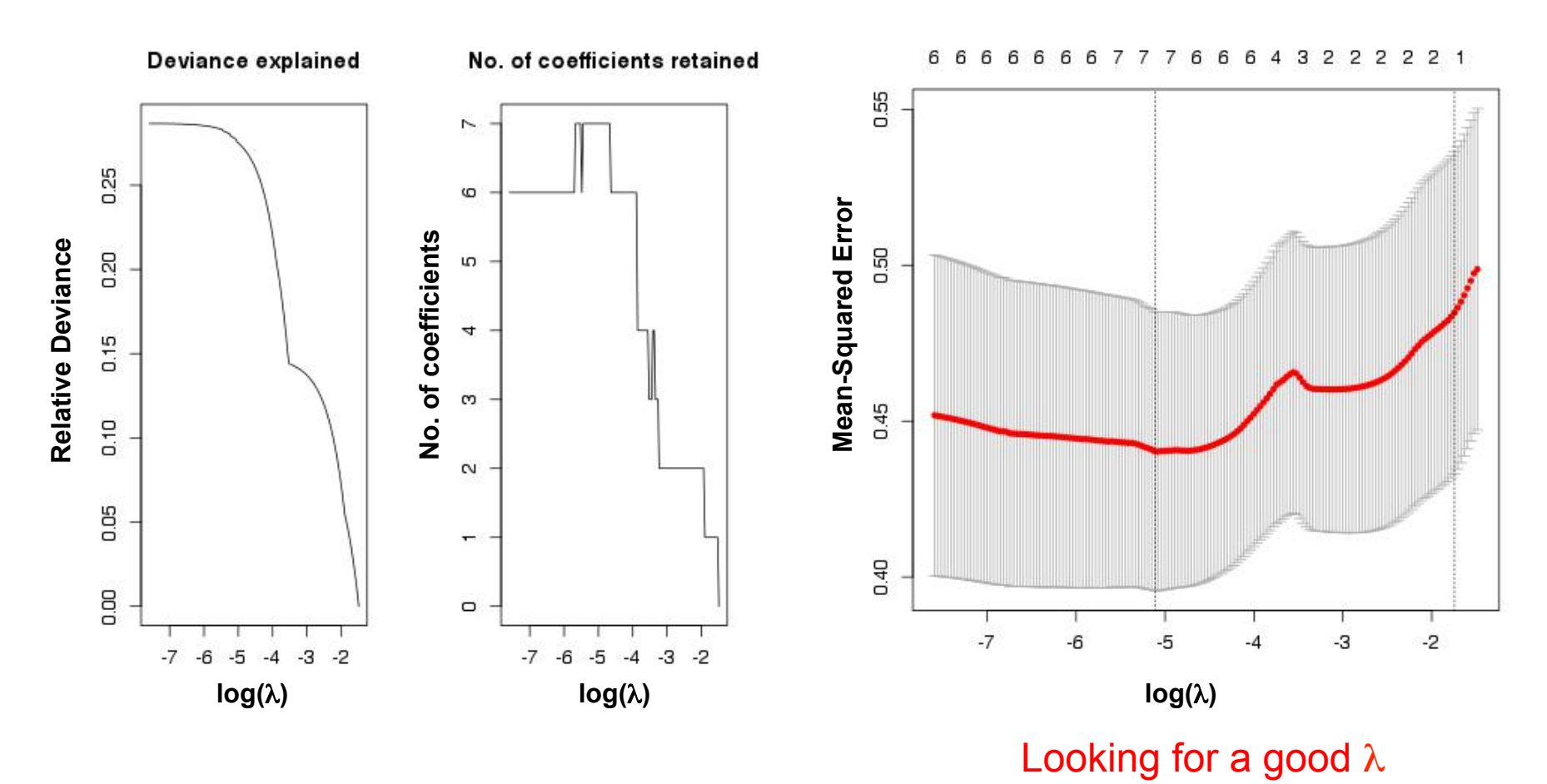

- Craft explains around 28% of deviance
- As  $log(\lambda)$  increases and # of terms retained decreases, CEVM worsens
- One gets  $\lambda_{\text{min}}$  and  $\lambda_{\text{1se}}$

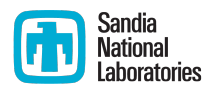

## Tabulate coefficients and MSE

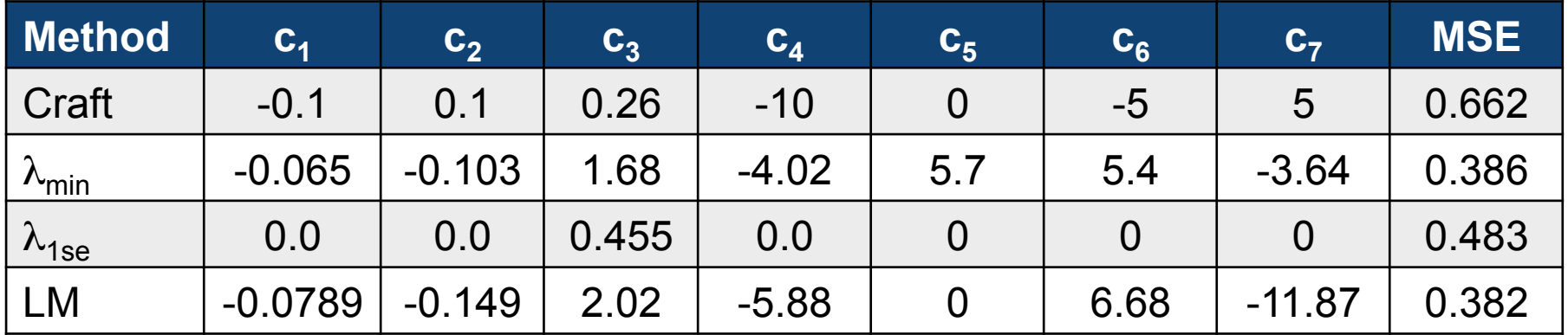

- $\ln(\lambda_{\min})$  = -5.11,  $\ln(\lambda_{1se})$  = -1.75
- Craft's default parameters are changed when we regress it to data
	- Results called 'LM'
- When we LASSO the model using  $\lambda_{1se}$ , we're left with just 1 quadratic term
	- But the model loses much accuracy
- **E** Let's choose  $\lambda_{1se}$ .
	- Provides a simple model, and keeps the  $\Omega^2$  term

# Calibration of  $\{c_3, C_2, C_1\}$

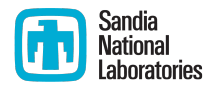

- **•** We will calibrate  $C = (c_3, C_2, C_1)$ 
	- Our model really has a quadratic eddy viscosity model (QEVM)
- § Approach:
	- Data: Use vorticity measurements on crossplane to estimate **C** 
		- Useful measurements available at 225 locations ("probes")
	- Estimation procedure: Bayesian calibration using MCMC
	- Model: Use surrogate models (emulators) of the RANS simulator
		- Set of 1275 runs in the parameter space  $C$  to make the training data
		- Identify a physically realistic space  $\mathcal{R}$ , use SVMs to model  $\mathcal{R}$
		- Make emulators  $\omega(\mathbf{C}) = f(c_3, C_2, C_1)$  with polynomials; valid in  $\mathcal{R}$
		- Use MCMC to create the posterior PDF of **C**
	- Checking results
		- Draw 100 samples from the posterior PDF
		- Develop an ensemble of predictions of vorticity and velocity; compare against measurements

## The Bayesian calibration problem

• Model experimental values at probe j as  $\omega^{(j)}_{ex} = \omega^{(j)}(\mathbf{C}) + \varepsilon^{(j)}$ ,  $\varepsilon^{(j)}$  ~  $N(0, \sigma^2)$ 

$$
\Lambda\left(\omega_{\text{ex}}^{(j)}\mid C\right) \propto \prod_{j\in\mathcal{P}} \exp\left(-\frac{\left(\omega_{\text{ex}}^{(j)}-\omega^{(j)}(C)\right)^2}{2\sigma^2}\right)
$$

• Given prior beliefs π on **C**, the posterior density ('the PDF') is

$$
P(C, \sigma \mid \omega_{ex}^{(j)}) \propto \Lambda(\omega_{ex}^{(j)} \mid C, \sigma) \pi(c_3, C_2, C_1) \pi_{\sigma}(\sigma)
$$

- $P(C|\omega_{ex})$  is a complicated distribution that has to be described/ visualized by drawing samples from it
- This is done by MCMC
	- MCMC describes a random walk in the parameter space to identify good parameter combination
	- Each step of the walk requires a model run to check out the new parameter combination

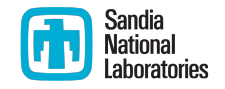

## Making emulators - 1

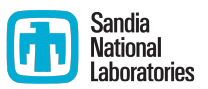

### ■ Training data

- Sample the parameter space  $C = \{c_3, C_2, C_1\}$ ; bounds are known
- Run RANS models at 1275 samples; save vorticity on cross-plane
- Select the top 25% of the training runs
	- **Call this subspace of**  $\mathcal{R}$
	- E Keeps us out of non-physical parts of the parameter space  $C$
- **•** Making emulators in  $\mathcal{R}$ 
	- Model vorticity at probe  $j \omega^{(j)}$  as a polynomial in **C**

 $\omega^{(j)} \cong a_0 + a_1c_2 + a_2c_3 + a_3c_4 + a_4c_3c_5 + a_5c_3c_1 + a_6c_2c_1 + \ldots$ 

- Simplify using AIC; cross validated using repeated random subsampling (100 rounds)
	- RMSE in Learning & Testing sets should be equal
- Accept all surrogate models that have < 10% error  $15$

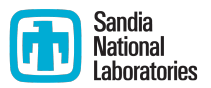

# Making emulators - 2

- Emulators with 10% accuracy could only be made for 55 / 224 probes
	- 90 with large vorticity (circles)
	- 55 with emulators  $(+)$
- Also, the emulators are only applicable in the  $R$  section of the parameter space *C*

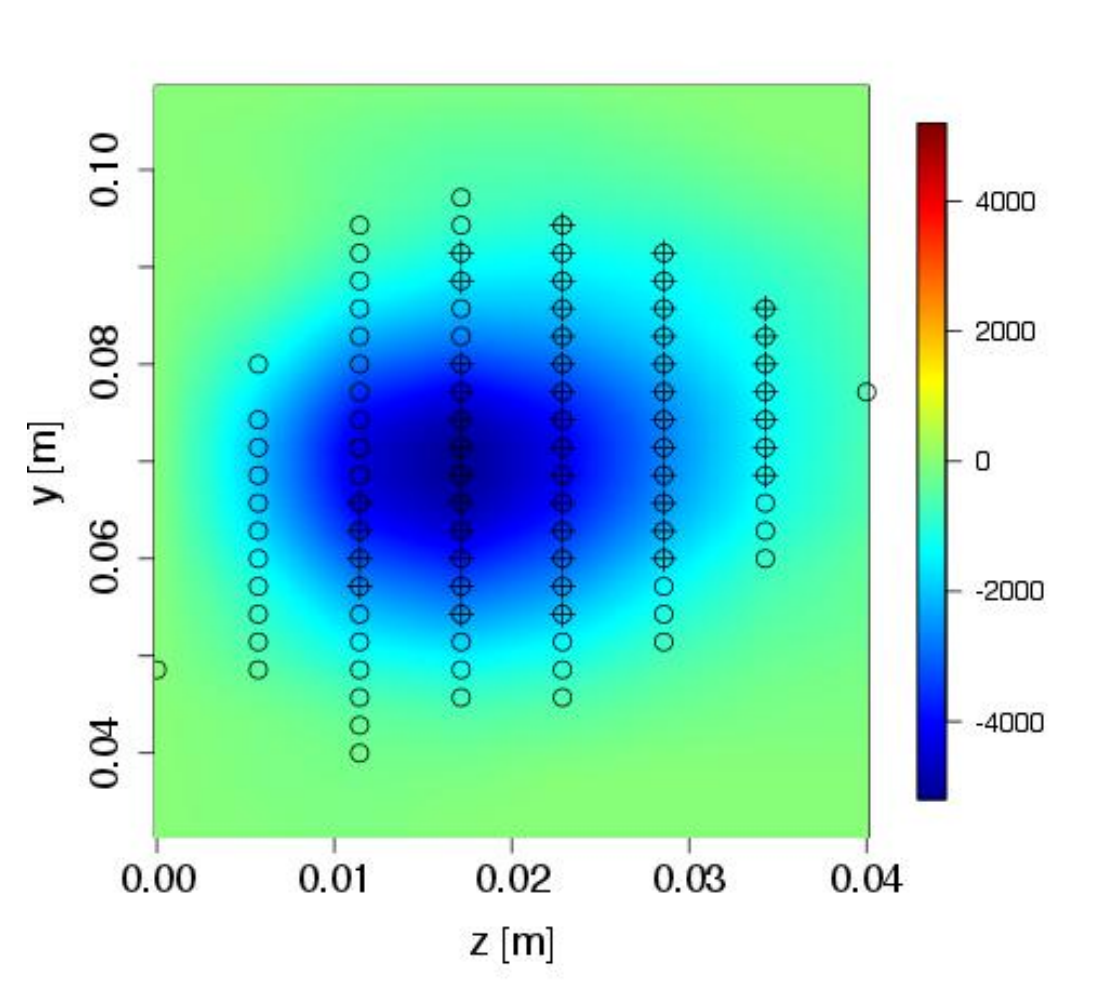

## Making the informative prior

- Our emulators are valid only inside  $R$ in the parameter space  $C$
- $\blacksquare$  During the optimization (MCMC) we have to reject parameter combinations outside  $R$  (this is our prior belief  $\pi_{prior}(\textbf{C})$ )
	- **We define**  $\zeta$ **(C)** = 1, for **C** in R and  $\zeta$ (**C**)  $=$  -1 for **C** outside  $\mathcal{R}$
	- **Then the level set**  $\zeta(C) = 0$  **is the** boundary of  $R$
- The training set of RANS runs is used to populate ζ(**C**)
- We have to "learn" the discriminating function  $\zeta(\mathbf{C}) = 0$ 
	- We do that using support vector machine (SVM) classifiers

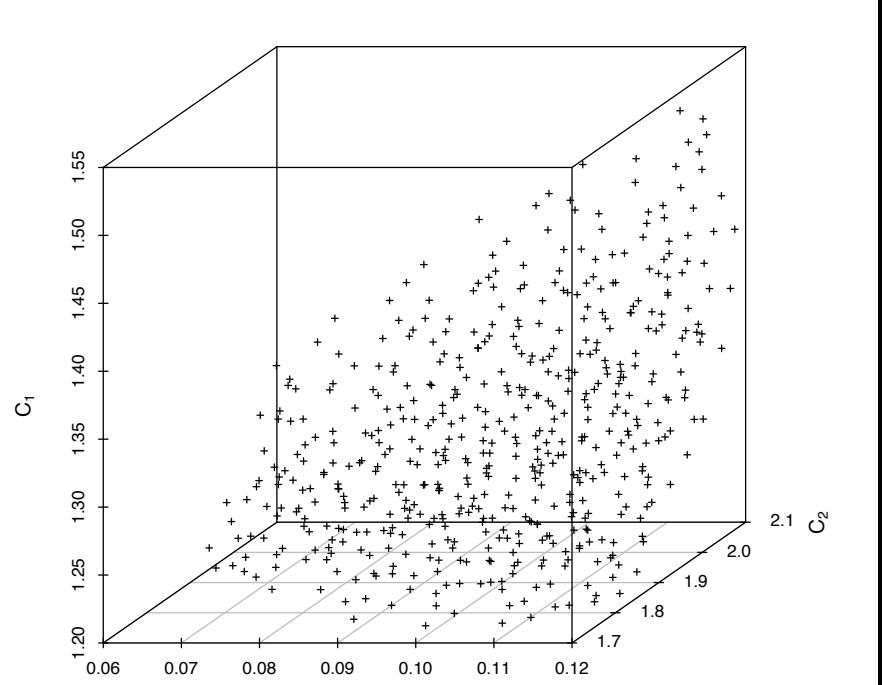

 $C<sub>u</sub>$ 

**Runs in the top 25th percentile**

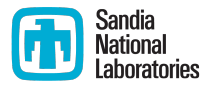

## PDFs from the calibration

Sandia **National** aboratories

- About 60,000 MCMC steps to convergence
- Calibrated values of C quite different from the ones from literature
	- $\blacksquare$  Vertical lines are the "canonical" values of the parameters
- Next step
	- Draw 100 samples from the posterior distribution and perform RANS simulations
	- Compare with experimental measurements

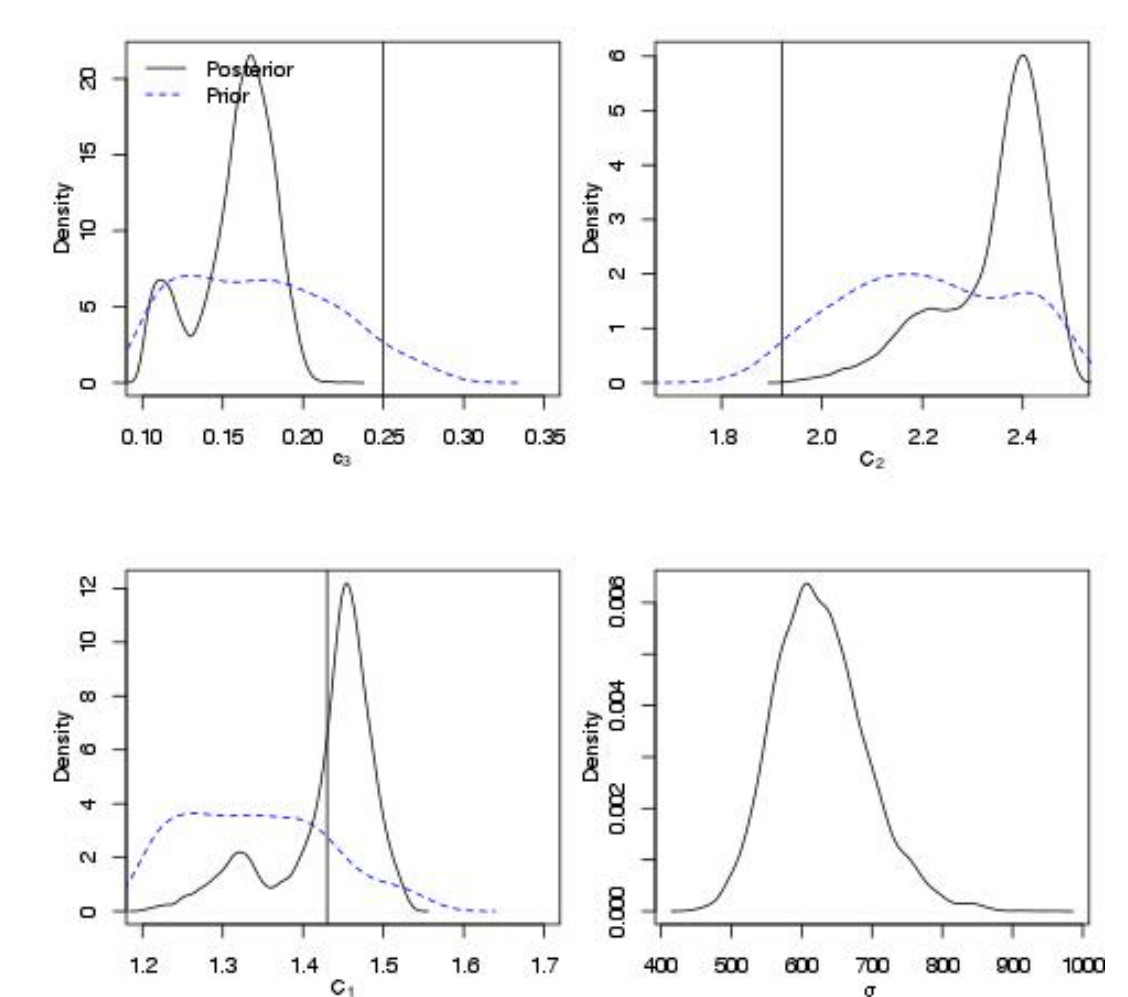

## **QEVM** point vortex metrics

- Compare measured and simulated vorticity fields using the circulation, the centroid and radius of gyration of the vorticity distribution
	- Called the "point vortex" metrics"
- Comparable results using existing LEVM models have 20%-70% errors

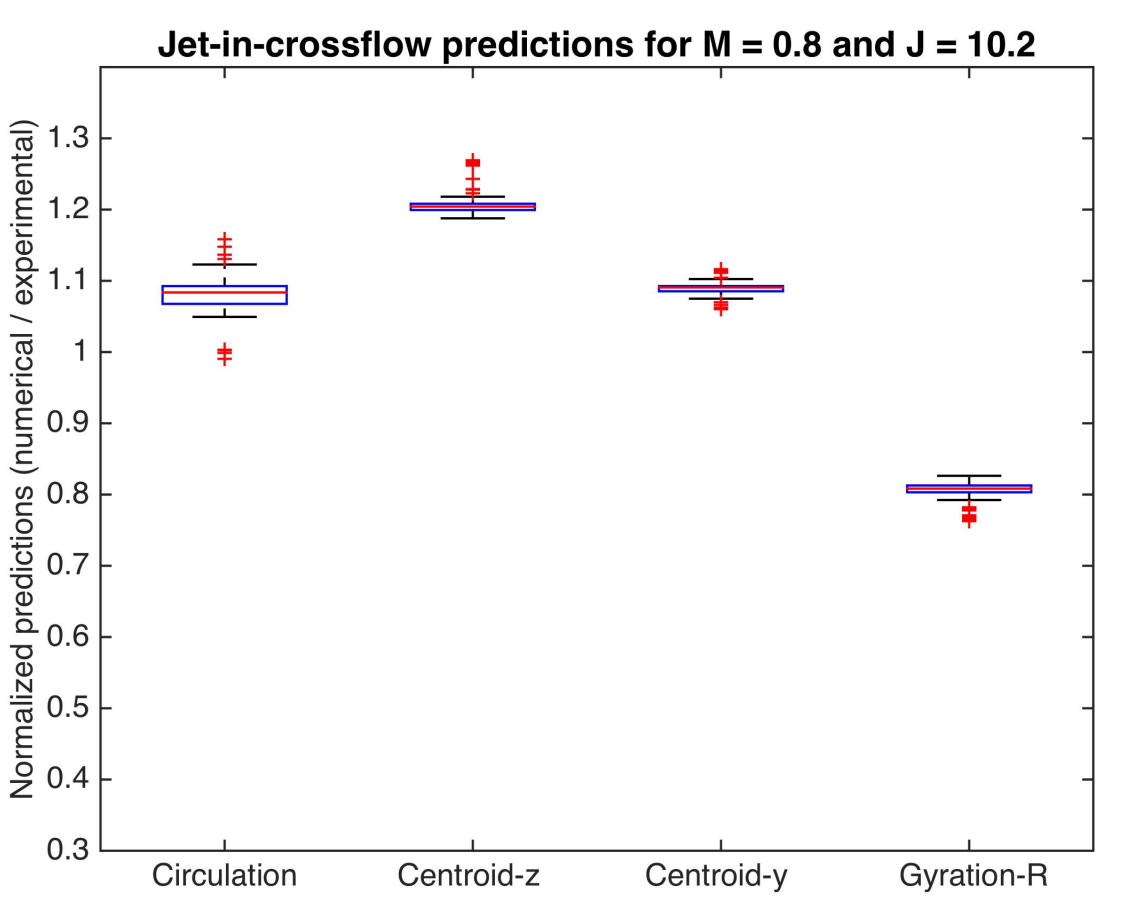

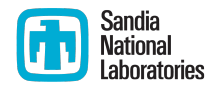

### Sandia<br>National QEVM PPT predictions on midplane **b** Laboratories

- Use the 100 RANS simulations to obtain velocity field on the midplane
- Compare experimental and simulated predictions

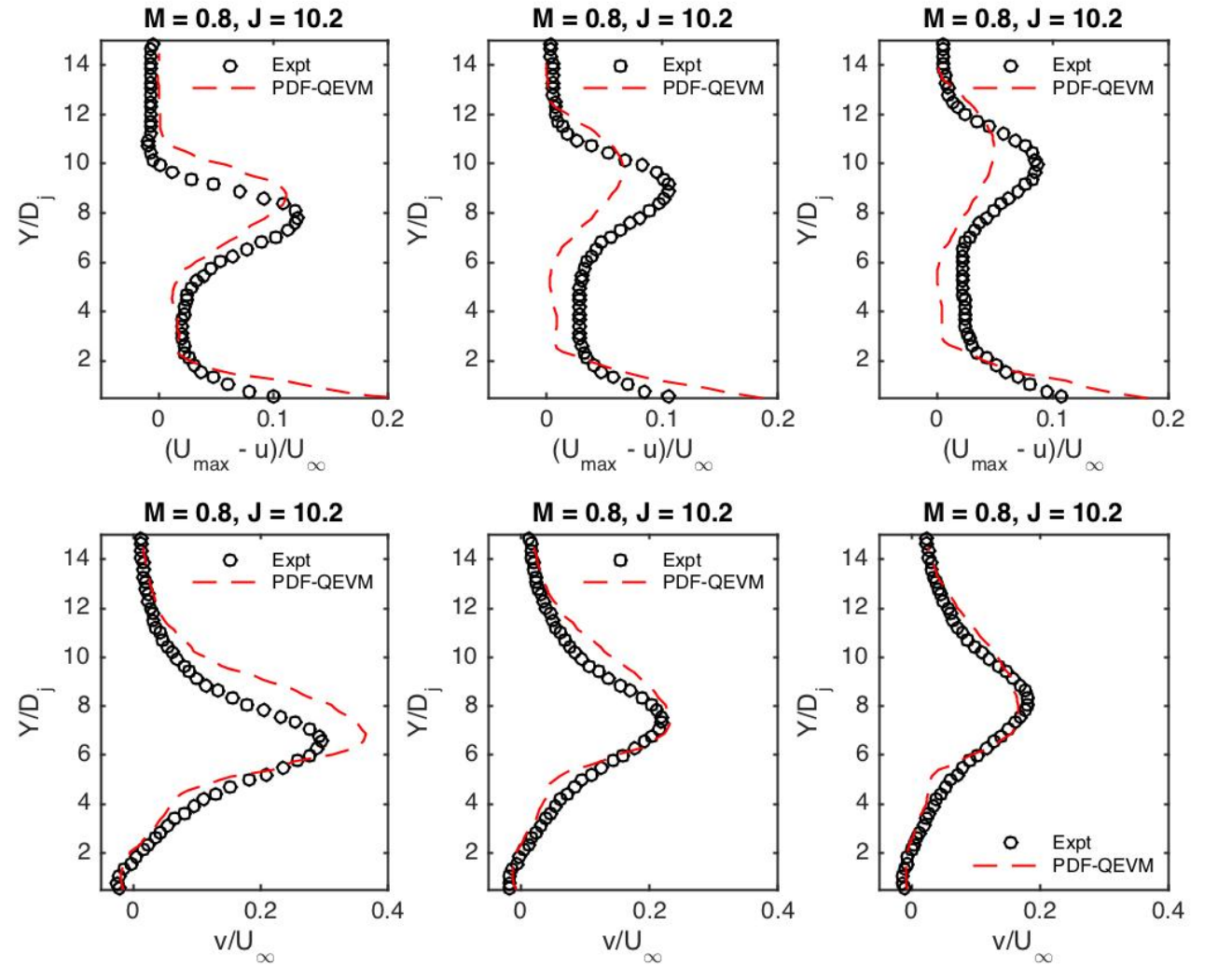

## **Conclusions**

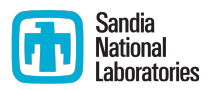

- We are beginning to "fix-up" engineering models with observational data
	- **EXTERGO IDEDE Includes both estimating model parameters and enriching closure models** (inferring missing physics in models)
	- Methods are Bayesian; fully probabilistic inference (of parameters, at least)
		- Accommodates uncertainty in estimates due to limited data and shortcomings of the RANS model (model-form error)
- We can tackle rather complicated problems using Bayesian inference
	- Computational costs are immense, but only for generating training data
	- **•** Brittle we depend on emulators, which can't always be made
	- Can tackle peculiarities of non-physical parameter spaces using informative priors (classifiers)
- Tools and theories: A mixture of statistics and machine learning
	- Bayesian inference, emulators, shrinkage are conventionally statistical
	- Classifiers etc. are purely ML
	- As we scale up and confront large data (simulated flowfields etc.) to infer model-form error, expect MapReduce implementations of these tools

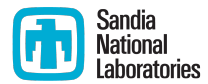

## **BONEYARD**

## **Example 3**<br> **Mational**<br>
Laboratories RANS  $(k-\omega)$  simulations – midplane results

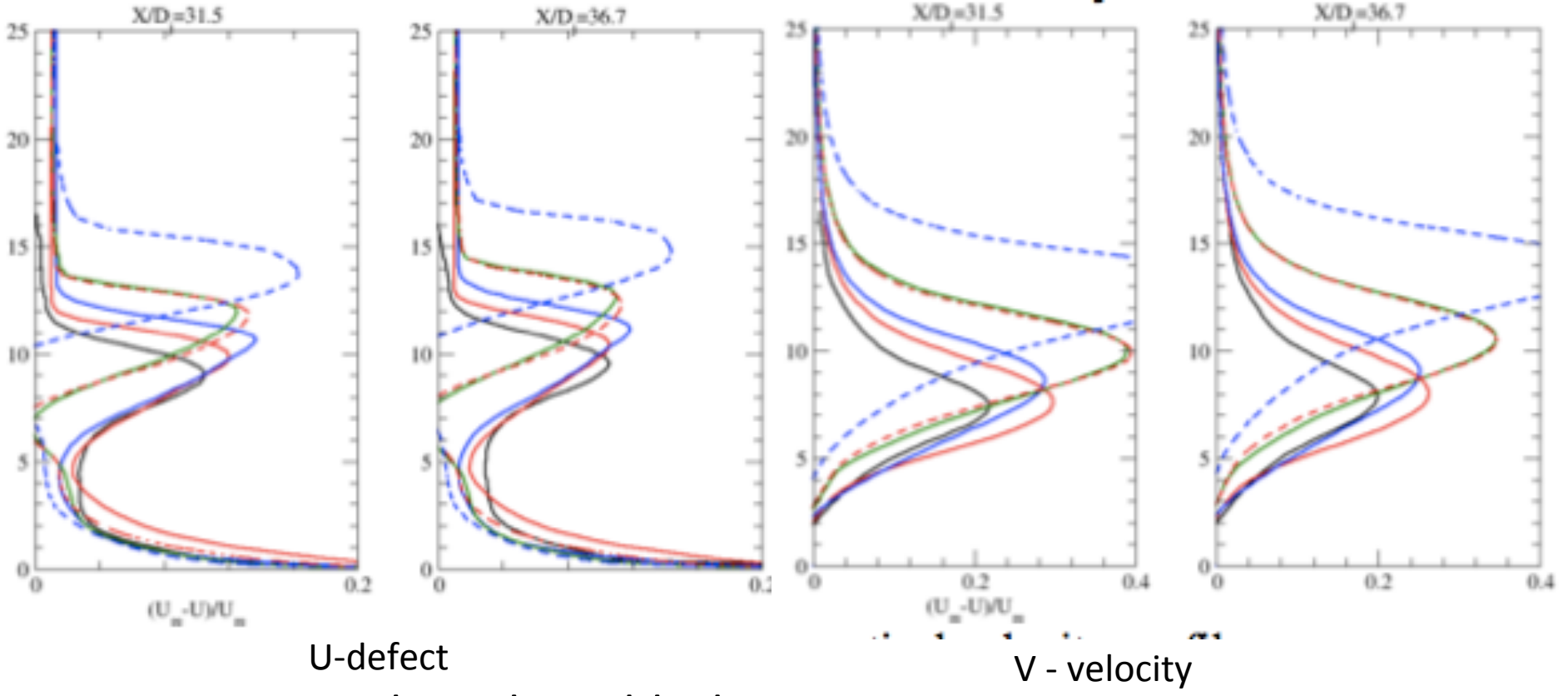

- Experimental results in black
- All models are pretty inaccurate (blue and red lines are the nonsymmetric results)

## What is MCMC?

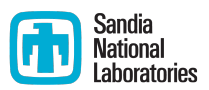

- A way of sampling from an arbitrary distribution
	- The samples, if histogrammed, recover the distribution
- **E** Efficient and adaptive
	- Given a starting point (1 sample), the MCMC chain will sequentially find the peaks and valleys in the distribution and sample proportionally
- Ergodic
	- Guaranteed that samples will be taken from the entire range of the distribution
- Drawback
	- Generating each sample requires one to evaluate the expression for the density  $\pi$
	- **•** Not a good idea if  $\pi$  involves evaluating a computationally expensive model

## An example, using MCMC

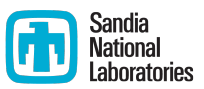

- Given:  $(Y^{obs}, X)$ , a bunch of n observations
- Believed:  $y = ax + b$
- **•** Model:  $y_i^{obs} = ax_i + b_i + \varepsilon_i$ ,  $\varepsilon \sim \mathcal{N}(0, \sigma)$
- **We also know a range where a, b and**  $\sigma$  **might lie** 
	- **E** i.e. we will use uniform distributions as prior beliefs for a, b,  $\sigma$
- **For** a given value of (a, b, o), compute "error"  $\varepsilon_i = y_i^{\text{obs}} (ax_i + b_i)$ 
	- Probability of the set (a, b,  $\sigma$ ) =  $\Pi$  exp(  $\epsilon_i^2/\sigma^2$ )
- Solution:  $\pi$  ( a, b,  $\sigma$  | Y<sup>obs</sup>, X ) =  $\Pi$  exp(  $\epsilon_i^2/\sigma^2$  ) \* (bunch of uniform priors)
- Solution method:
	- Sample from  $\pi$  ( a, b,  $\sigma$  | Y<sup>obs</sup>, X ) using MCMC; save them
	- Generate a "3D histogram" from the samples to determine which region in the  $(a, b, \sigma)$  space gives best fit
	- **E** Histogram values of a, b and  $\sigma$ , to get individual PDFs for them
	- Estimation of model parameters, with confidence intervals!

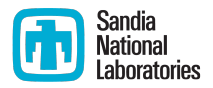

## MCMC, pictorially

- Choose a starting point,  $P^n =$  $(a_{curr}, b_{curr})$
- Propose a new a,  $a<sub>prop</sub>$ <sup>~</sup>  $\mathcal{N}(a_{curr}, \sigma_a)$
- Evaluate  $\pi$  (  $a_{\text{prop}}$ ,  $b_{\text{curr}}$  | ...) /  $\pi$  (  $a_{\text{curr}}$ ,  $b_{\text{curr}}$  | ... ) = m
- Accept  $a_{prop}$  (i.e.  $a_{curr} < a_{prop}$ ) with probability  $min(1, m)$
- Repeat with b
- Loop over till you have enough samples

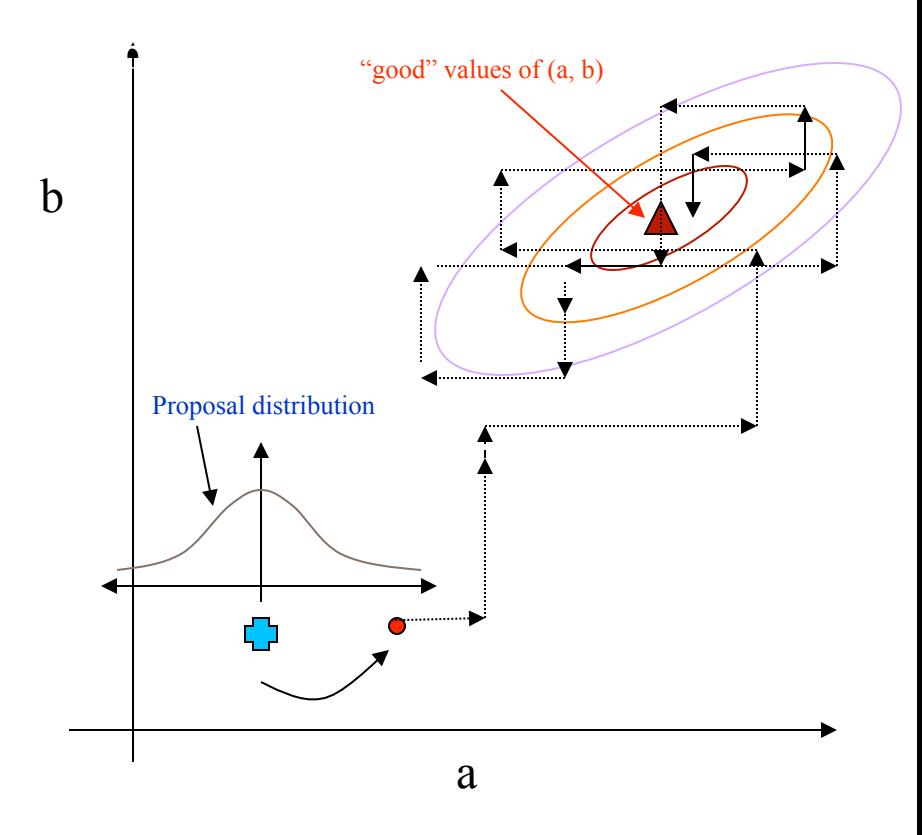

## What is a SVM classifier?

- Given a binary function  $y = f(x)$  as a set of points  $(y_i, x_i)$ ,  $y_i = (0, 1)$ 
	- Find the hyperplane  $y + Ax = 0$  that separates the x-space into  $y = 0$  and  $y =$ 1 parts
- Posed as an optimization problem that maximizes the margin

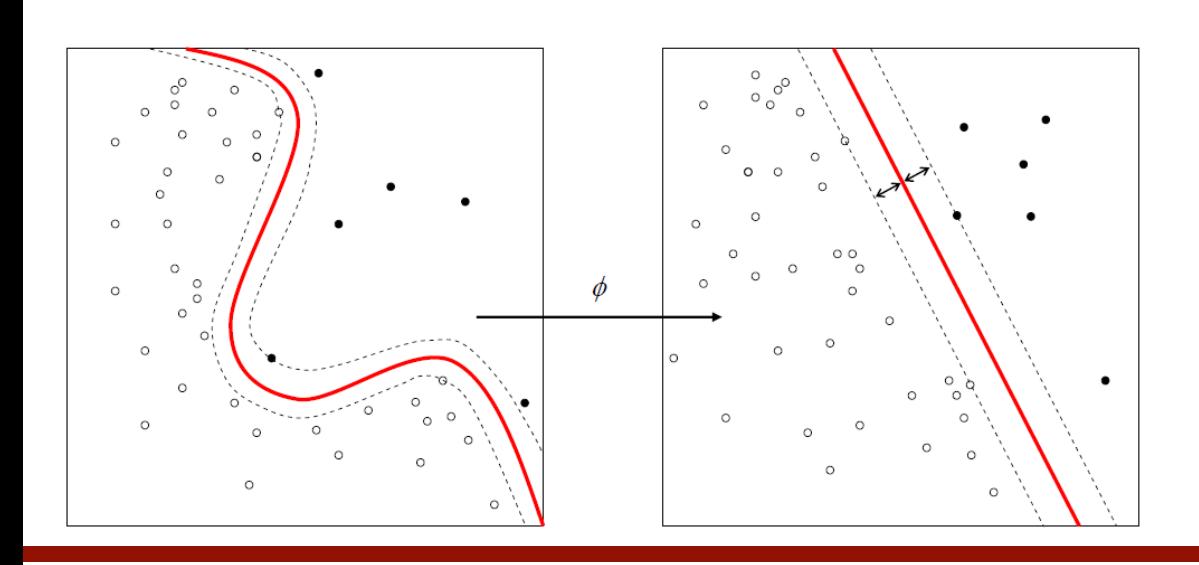

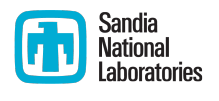

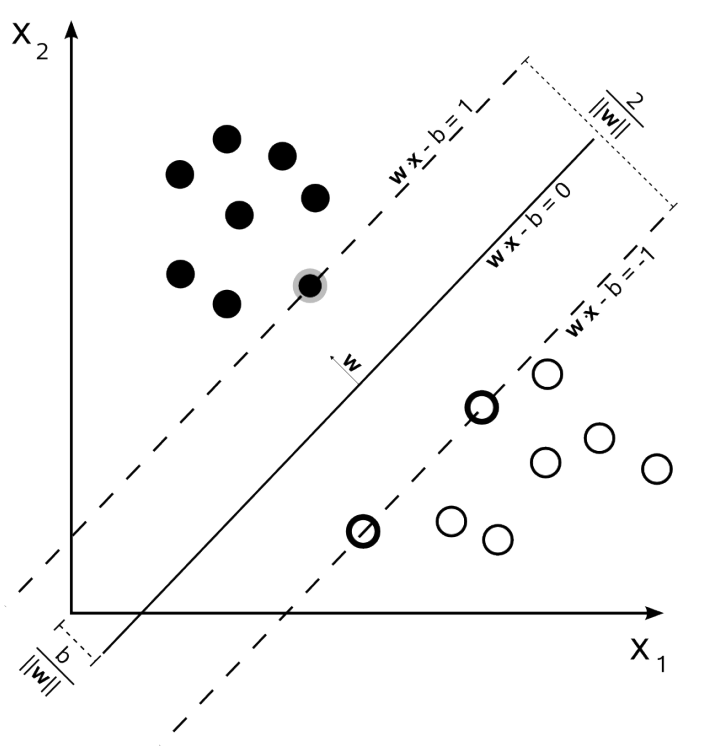

- In case of a curved discriminator, need a transformation first
	- Achieved using kernels
	- We use a cubic kernel